## **conduct BACHELOR OF ARTS IN 3D ANIMATION AND<br>
<b>conduct of the Term-End Theory Examination**<br>
Conduct of the Conduct of the Conduct of the Conduct of the Conduct of the Conduct of the Conduct of the Conduct of the Conduct o **tr) VISUAL EFFECTS Term-End Theory Examination December, 2017 BNMI-002 : DIGITAL ENHANCEMENT**

*Time : 1 1h hours Maximum Marks : 30* 

*Note : All questions are compulsory.* 

The following section has objective type questions. Select the right answer. Each question carries **1** mark.

- **1.** If I want to change the size of the composition, 1 I would
	- (a) Create a new composition.
	- (b) Go to composition settings and make the changes there.
	- (c) (a) and (b) both.
- **2.** To animate any effects or properties, I need to 1 use \_\_\_\_\_\_\_\_\_\_\_\_\_\_ .
	- (a) Still images
	- (b) Key Frame
	- (c) Clips

## **BNMI-002** 1 P.T.O.

3. The quickest way to create a closed mask is **<sup>1</sup>**

- (a) Luma Key
- (b) Rectangular / Elliptical tool
- (c) Pan behind
- 4. Layers are the components you use to build a  $\mathbf{1}$ composition.
	- (a) True
	- (b) False
- 5. Which tool allows you to reposition an object in  $\mathbf{1}$ your layer ?
	- (a) Move
	- (b) Marquee
	- (c) Crop

6. Photoshop works on **based images**.  $\mathbf{1}$ 

- (a) Vector
- (b) Raster
- (c) Nester

7. Shortcut of the selection tool in Photoshop is  $\mathbf{1}$ 

- (a) S
- (b) V
- (c) D

## **BNMI-002 2**

**8. Shortcut of the Brush tool in Photoshop is 1** 

- **(a) U**
- **(b) B**
- **(c) C**

**9.** Image resolution of full HD is \_\_\_\_\_\_\_\_\_\_. 1

- **(a) 720 x 576**
- **(b) 1920 x 1080**
- **(c) 1920 x 1280**

**10. Shortcut of the Pen tool in Photoshop is 1** 

- **(a) P (b) E**
- **(c) 0**

**11. Default file extension of Photoshop is <sup>1</sup>**

- **(a) \*. ps**
- **(b) \*. psf**
- **(c) \*. psd**

**12.** NTSC Stands for 1 **1 (a) National Television Show Committee.** 

- **(b) National Television System Committee.**
- **(c) None of the above.**

## **BNMI-002 3 P.T.O.**

**13.** In 1920 x 1080 resolution, Frame Aspect Ratio is **1** 

- (a)  $16:10$ (b)  $16:9$
- (c)  $16 : 8$
- **14.** In After Effects,  $Ctrl + Alt + Y$  is shortcut of **1** 
	- (a) Adjustment Layer
	- (b) New Composition
	- (c) New Solid
- 15. Pixels represent tiny \_\_\_\_\_\_\_\_\_\_ of color, which 1 are typically not visible by naked eyes.
	- (a) Circle
	- (b) Square
	- (c) Inches

Answer the following questions in brief. Each question carries **5** marks.

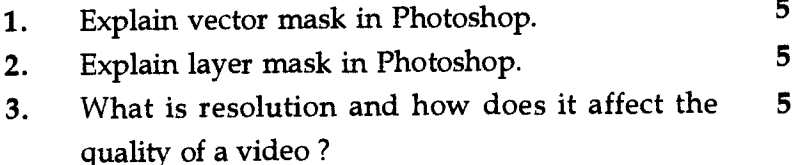

**BNMI-002 4**